# Heapsort

Leitura: Cormen – Capítulo 6

## **Heaps**

 Uma estrutura de dados heap (binária) é um vetor de objetos que pode ser vista como uma árvore binária "aproximadamente" completa.

 A árvore é completamente preenchida em todos os níveis, exceto possivelmente pelo nível mais baixo que é preenchido a partir da esquerda até um certo ponto da estrutura.

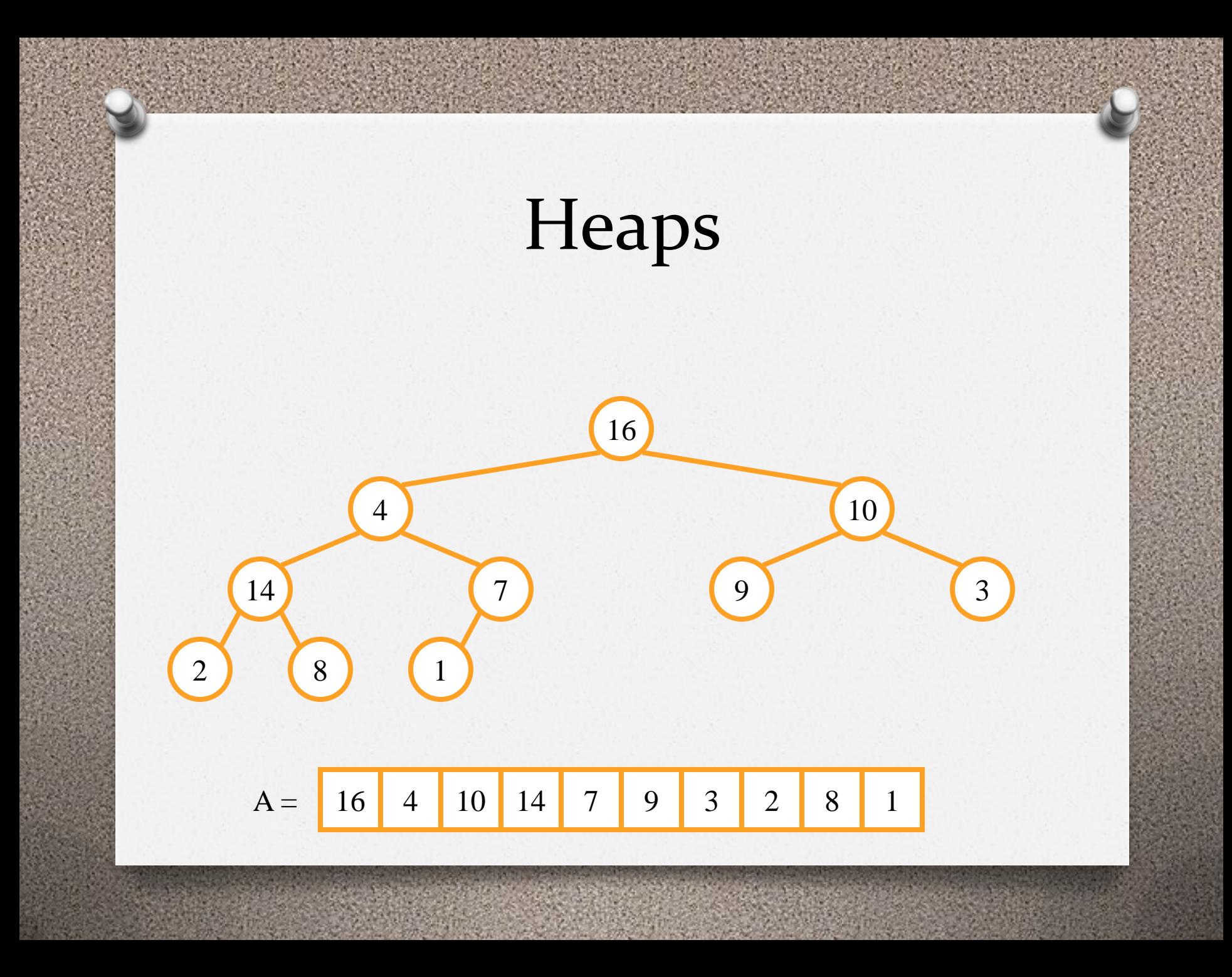

## **Heaps**

 Podemos representar uma heap como vetor, calculando os índices que ligam nós pais e filhos esquerdo e direito:

> **Parent(i) 1.return i/2**

**Left(i) 1.return 2i**  **Right(i)**

**1.return 2i+1** 

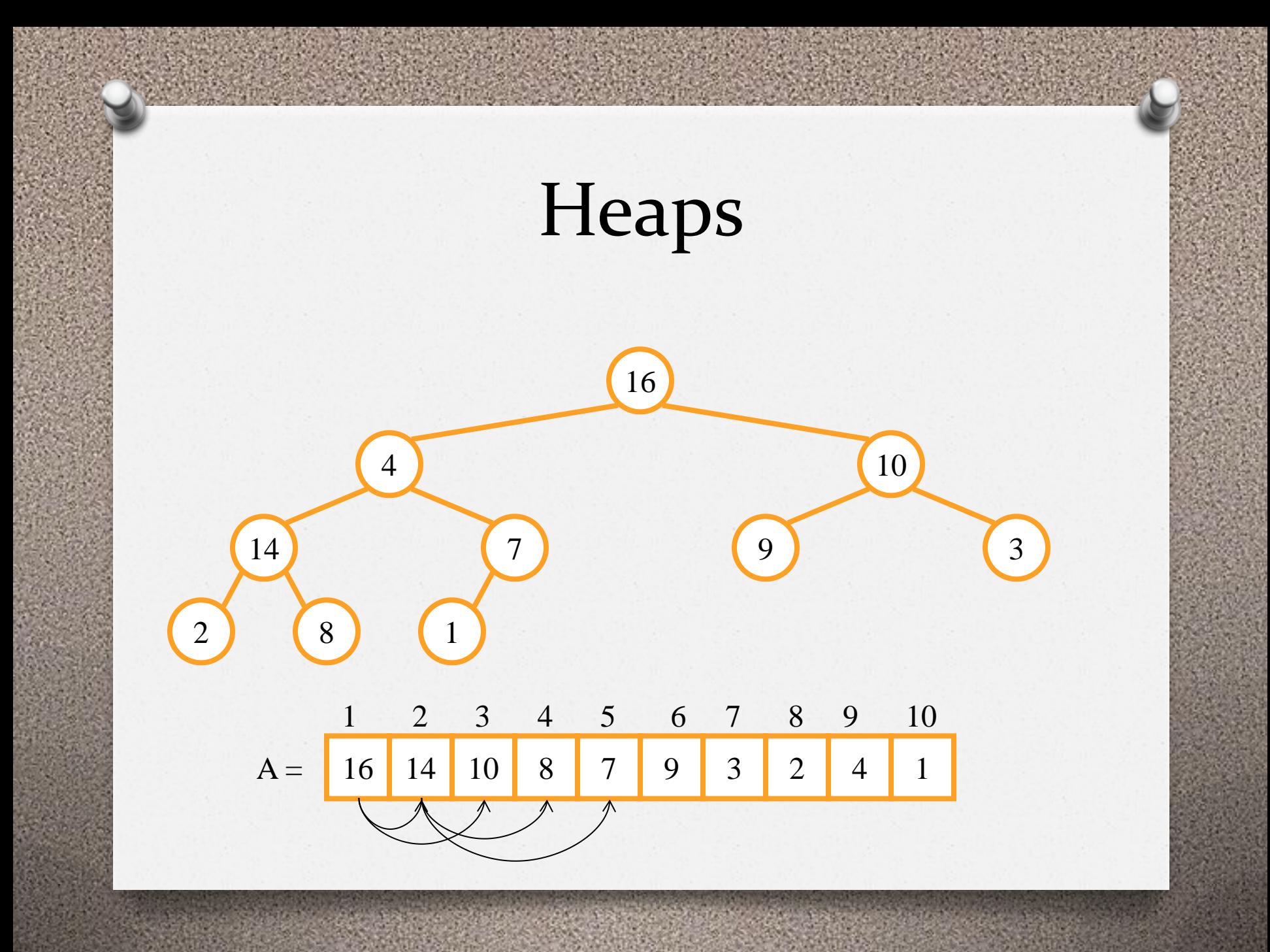

## Propriedades da Heap

- $\triangleright$  **Max-heap** : *A*[*Parent(i)*]  $\geq$  *A[i]*
- $\triangleright$  **Min-heap** : *A*[*Parent(i)*]  $\leq$  *A*[*i*]
- A altura de um nó na árvore é dada pelo número de arestas no caminho mais longo do nó atual até um nó folha.
- A altura da árvore é dada pela altura do nó raiz.
- A altura de uma heap de n elementos, baseada em uma árvore binária completa, será  $\Theta(\lg n)$ .

#### Rotinas para heap

 $\triangleright$  Max-Heapify Build-Max-Heap Heapsort Max-Heap-Insert Heap-Extract-Max ▶ Heap-Increase-Key Heap-Maximum

#### Max-Heapify(*A*, *i*)

Essa rotina assegura a propriedade max-heap.

**Max-Heapify(A,***i***)**  $1 \tI = \text{Left}(i)$ 2  $r =$  Right(*i*) 3 if  $1 \leq A$ . heap-size and  $A[1] > A[i]$ **4 largest =** *l* **5 else largest =** *i* **6 if**  $r \leq A$ **. heap-size and**  $A[r] > A[largest]$ **7 largest =** *r* 8 if largest  $\neq i$ **9 exchange A[***i***] A[largest] 10 Max-Heapify(A, largest**  $)+\Theta(1) \Rightarrow T(n) = O(\lg n)$ 3 2  $(n) \leq T(\frac{2n}{2}) + \Theta(1) \Rightarrow T(n) = O(\lg n)$ *n*  $T(n) \leq T(\frac{2n}{2}) + \Theta(1) \Rightarrow T(n) =$ 

## Max-Heapify(*A,i*)

**Max-Heapify(A,2)** 

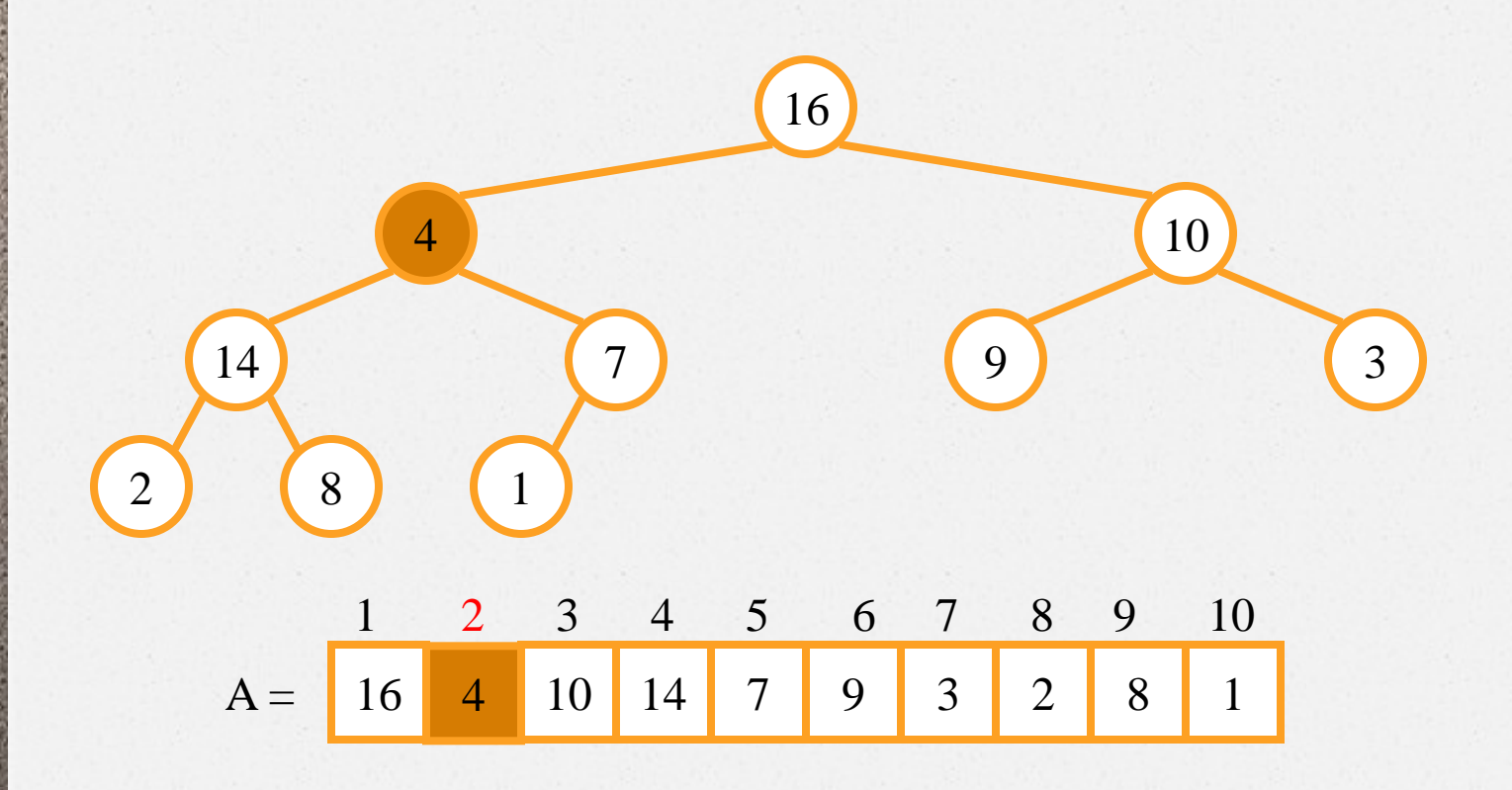

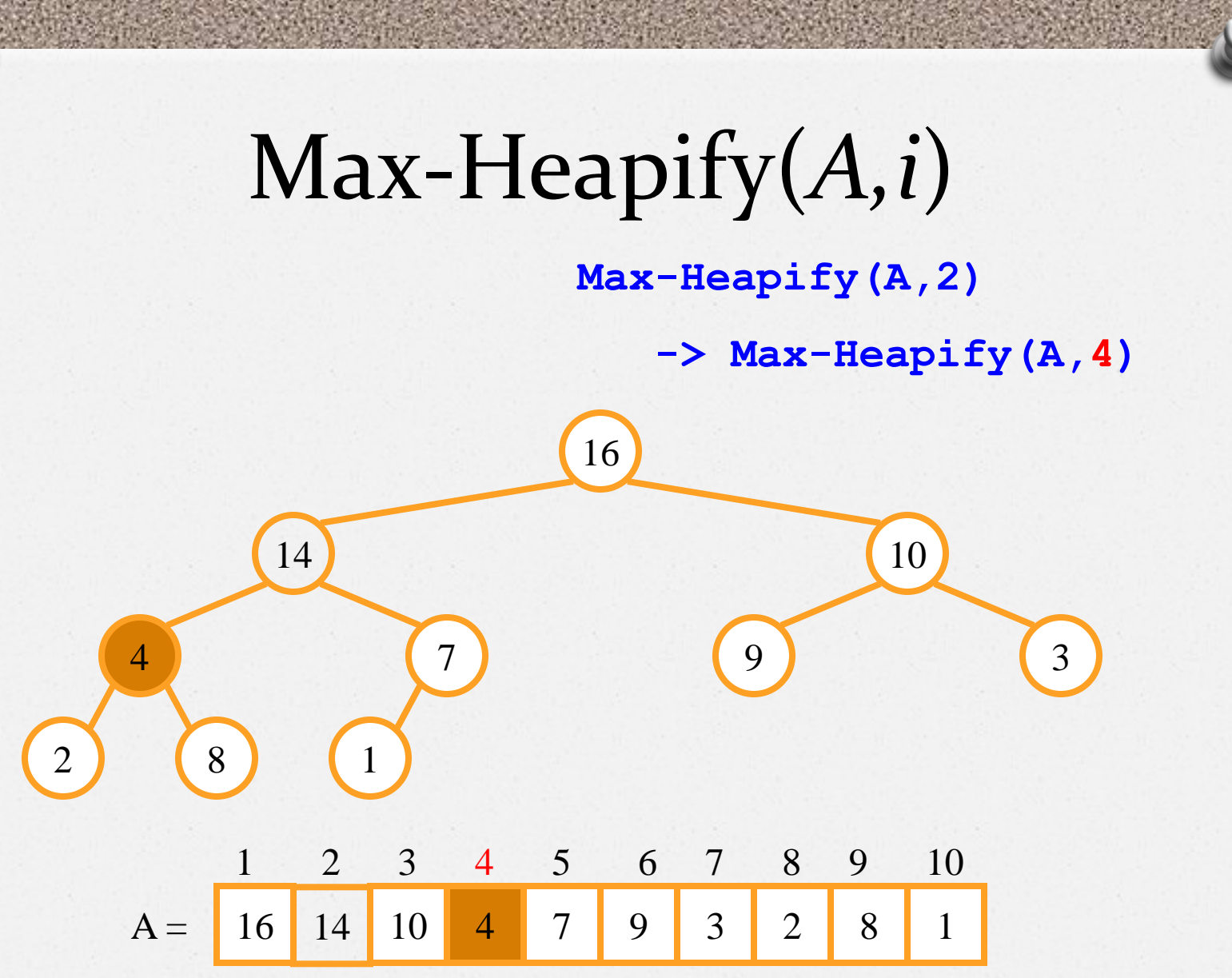

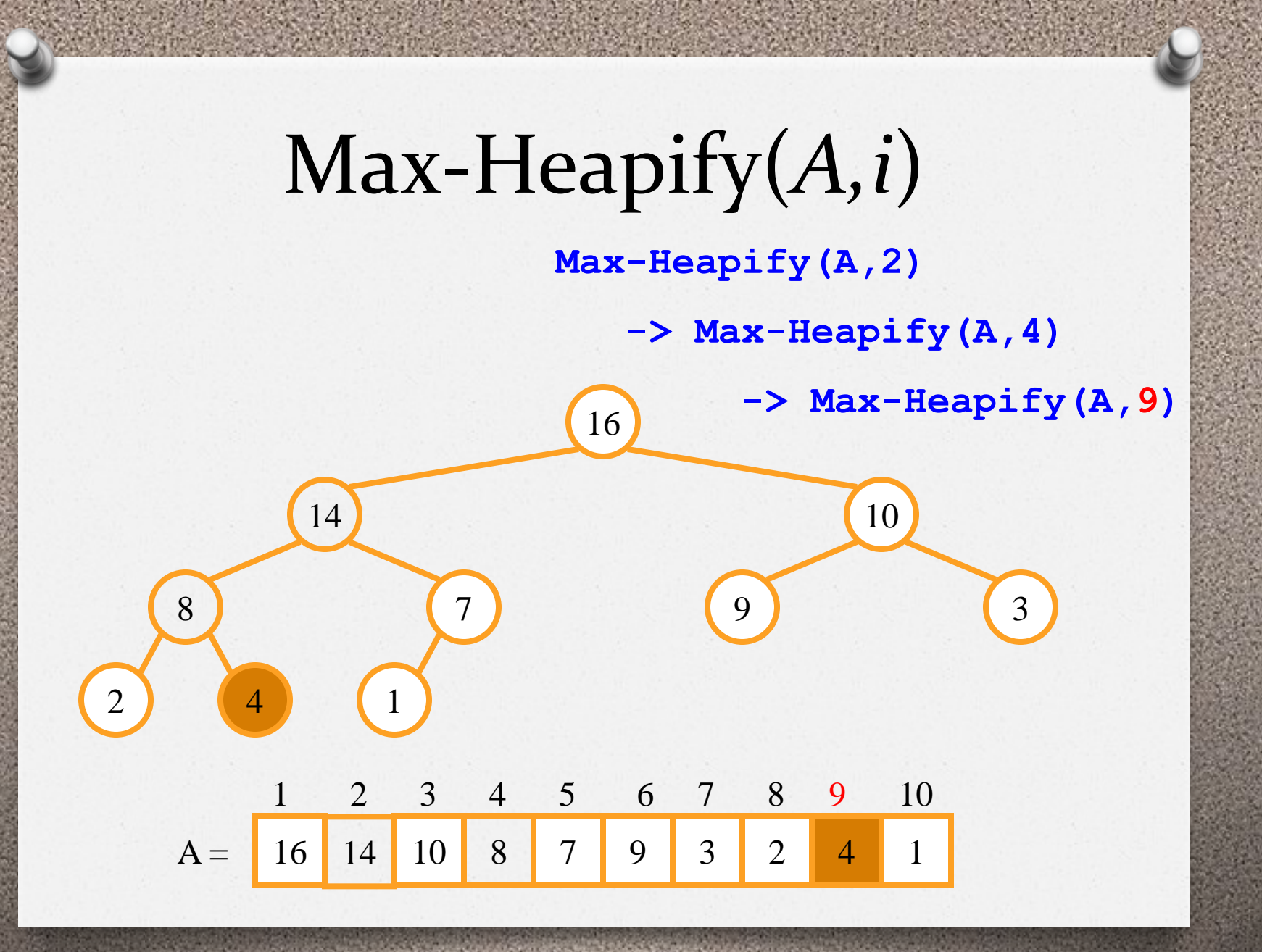

 Retorna uma max-heap a partir de um vetor desordenado.

**Build-Max-Heap(***A***) 1 A.***heap-size* **= A.***length* 2 for  $i = \lfloor A \cdot \text{length}/2 \rfloor$  downto 1 **3 Max-Heapify(***A***,** *i***)**

**Max-Heapify(A,5)**

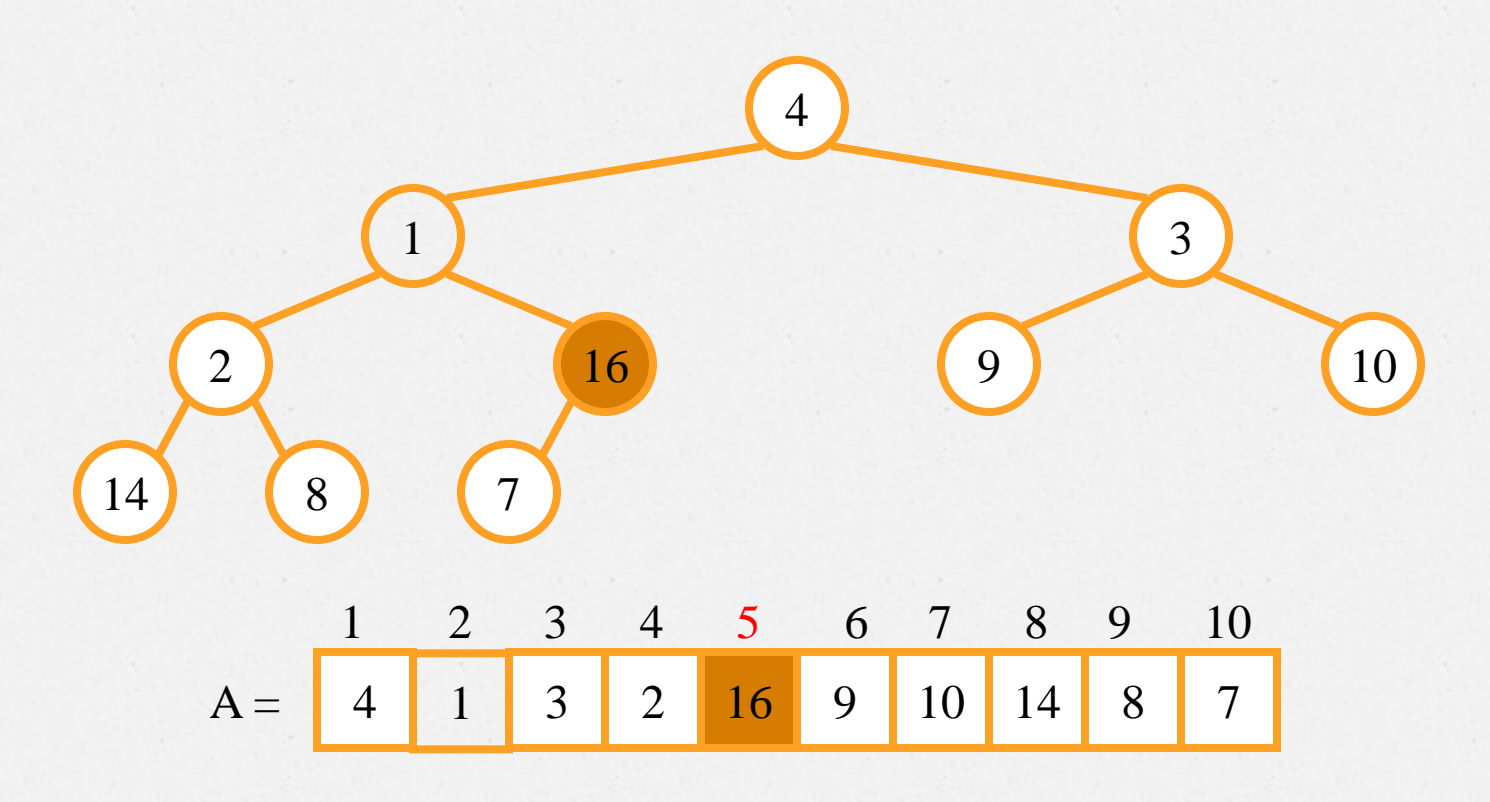

**Max-Heapify(A,4)** 

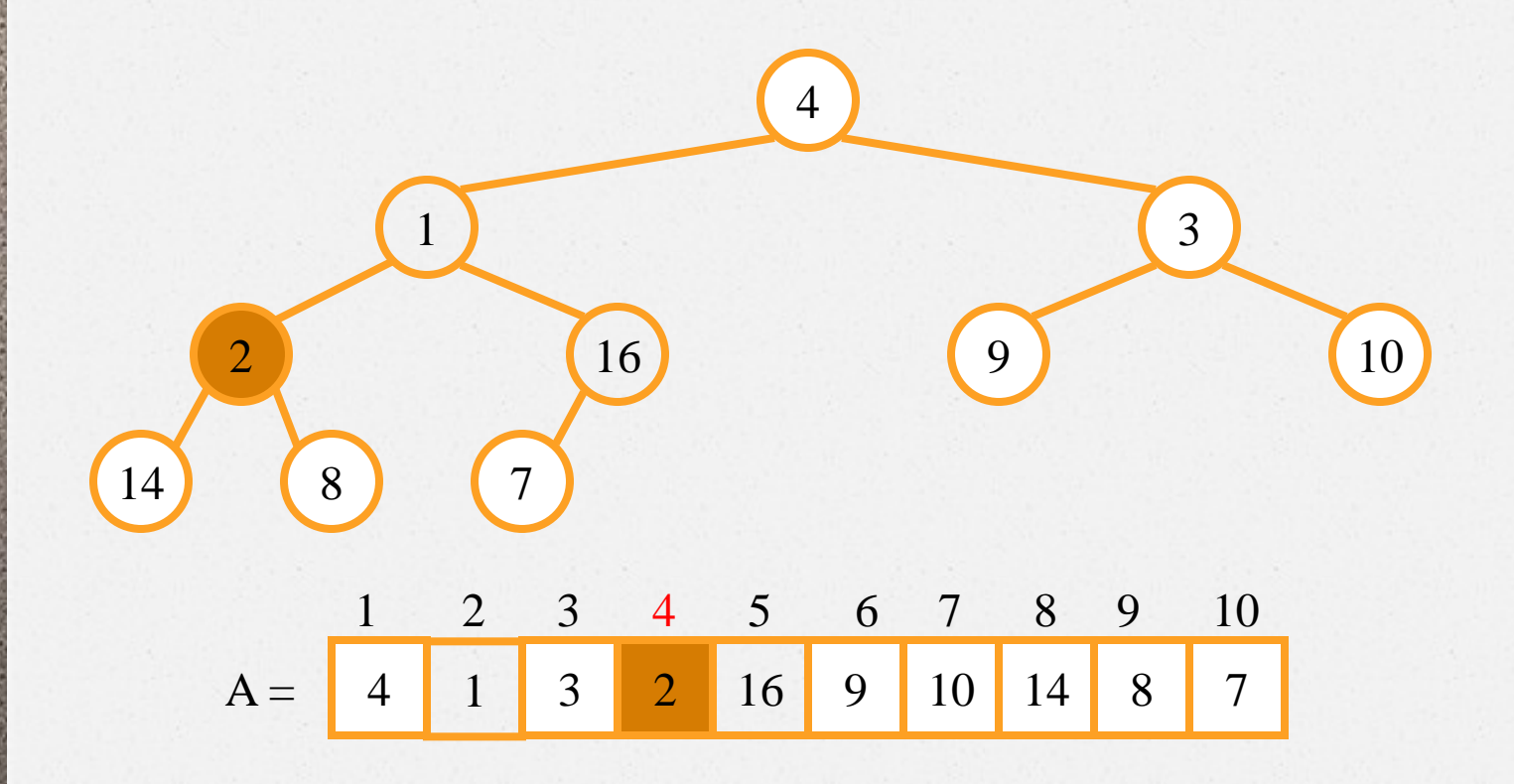

**Max-Heapify(A,3)** 

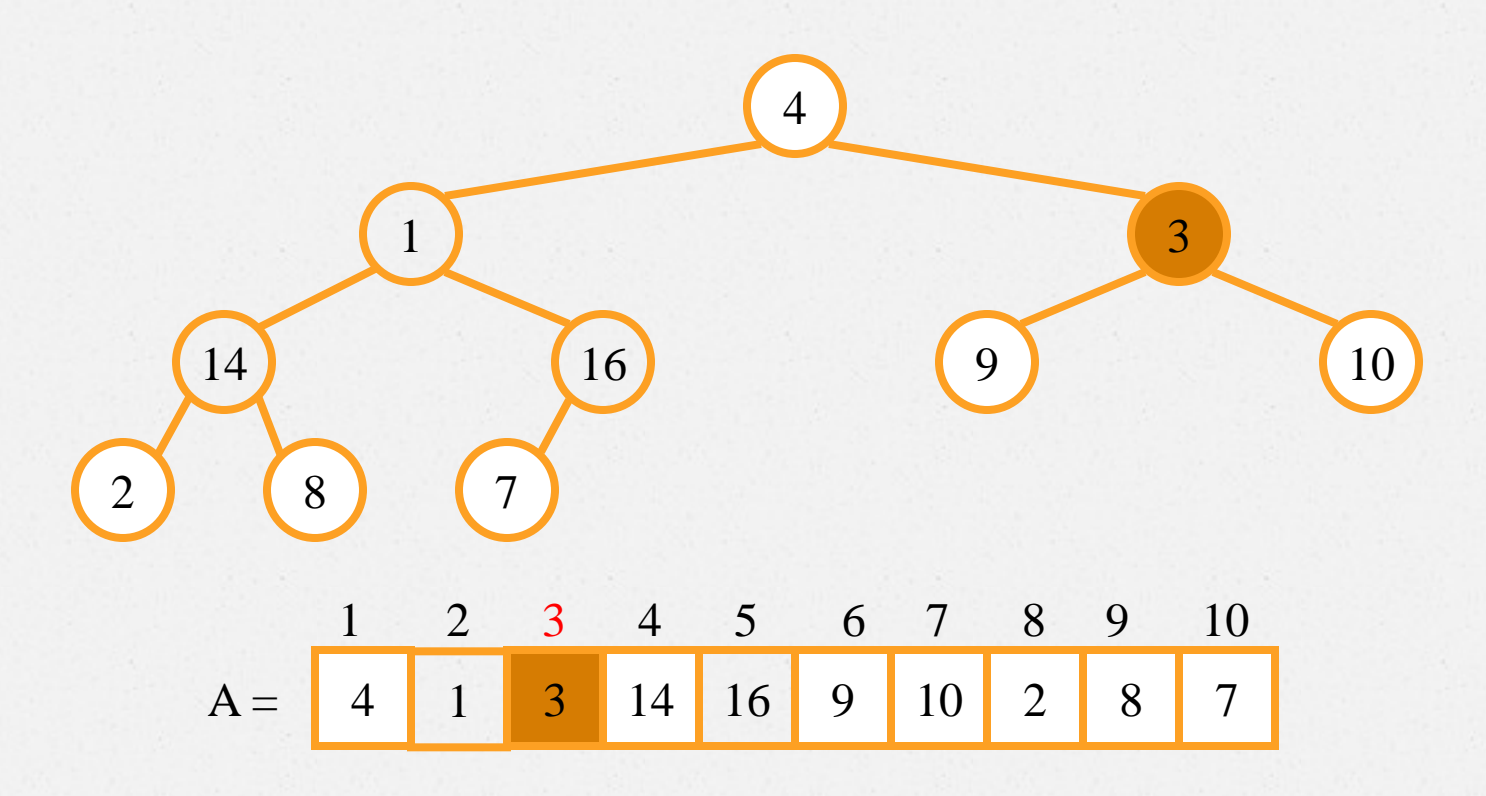

**Max-Heapify(A,2)** 

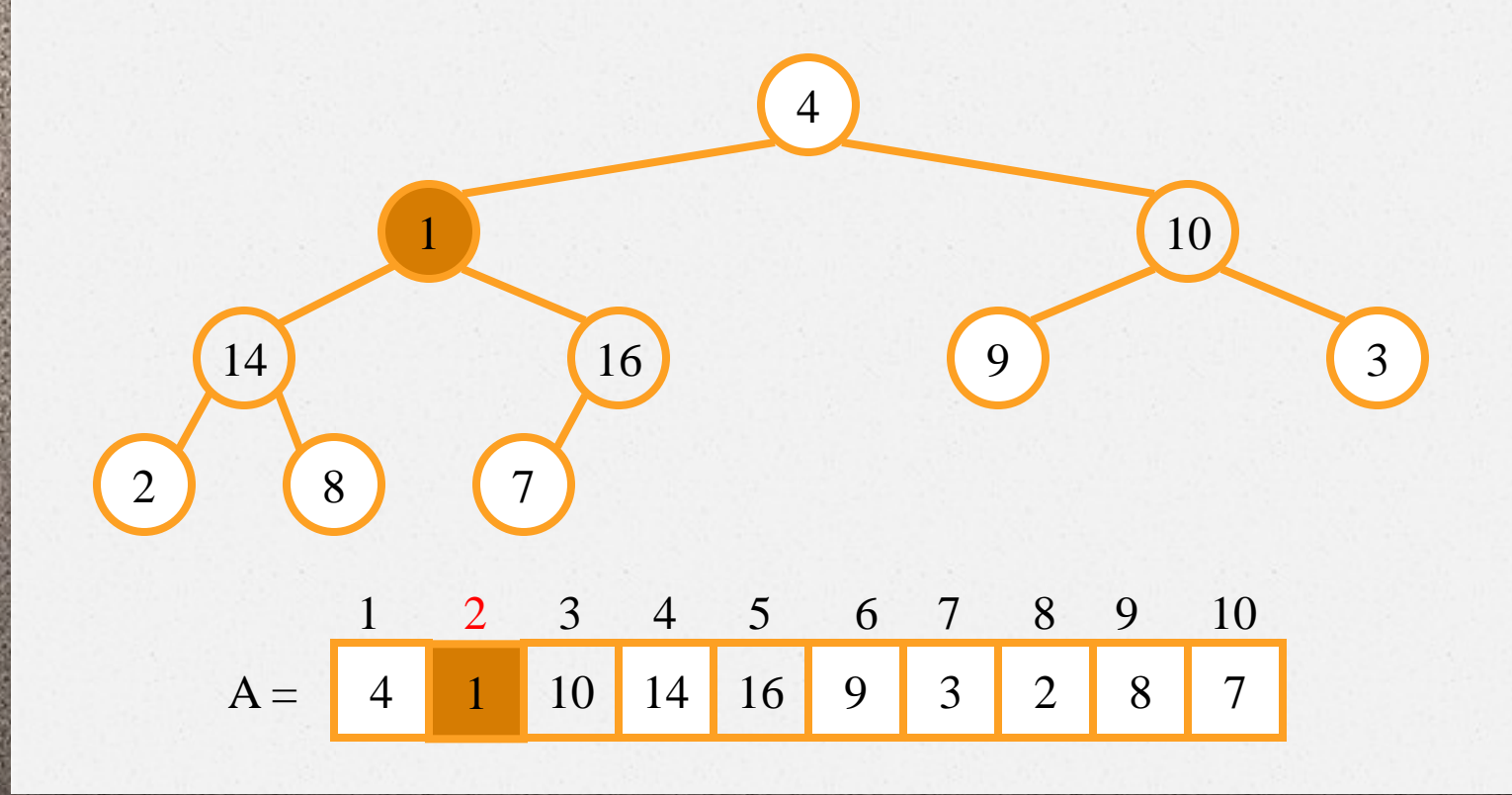

**Max-Heapify(A,2)**

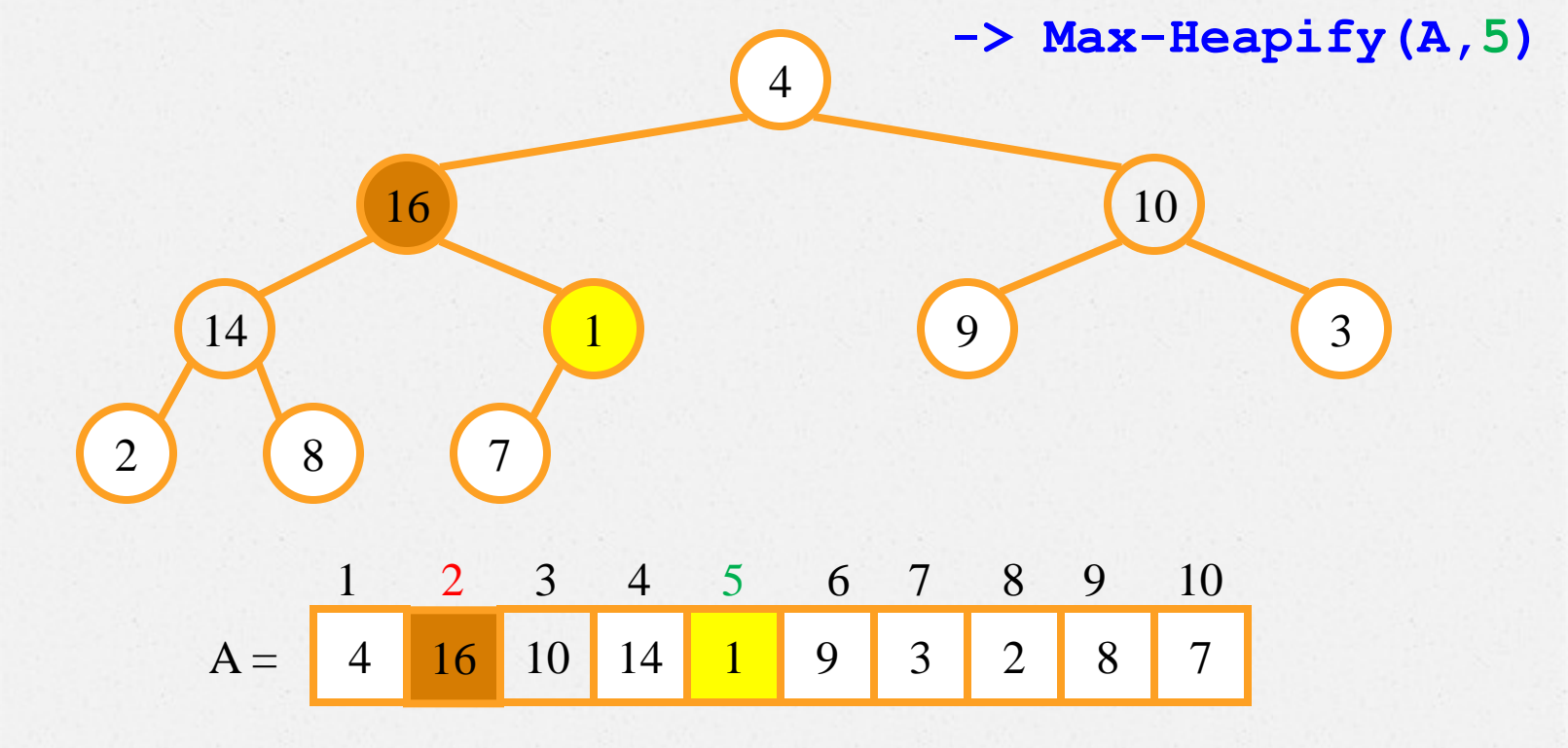

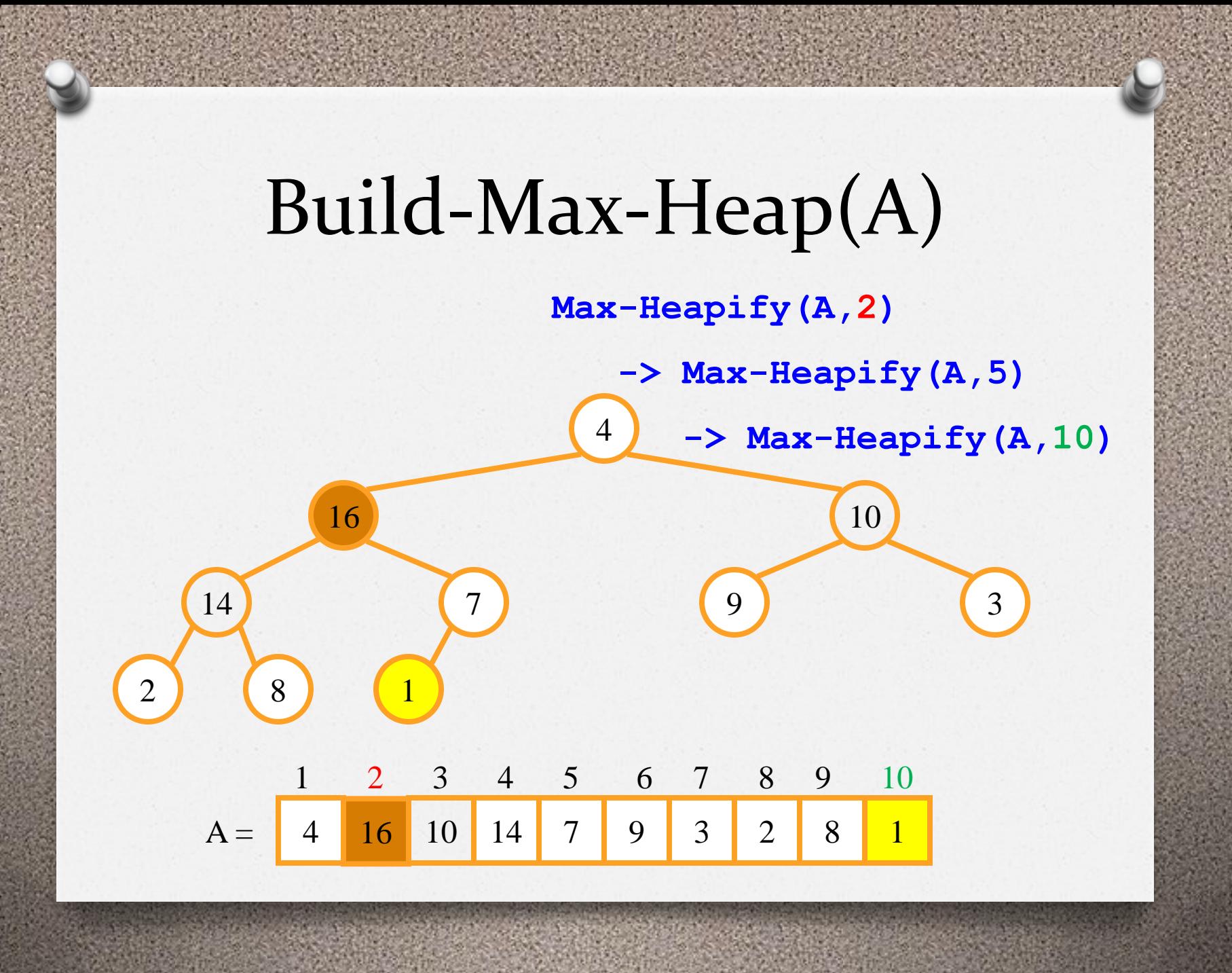

**Max-Heapify(A,1)**

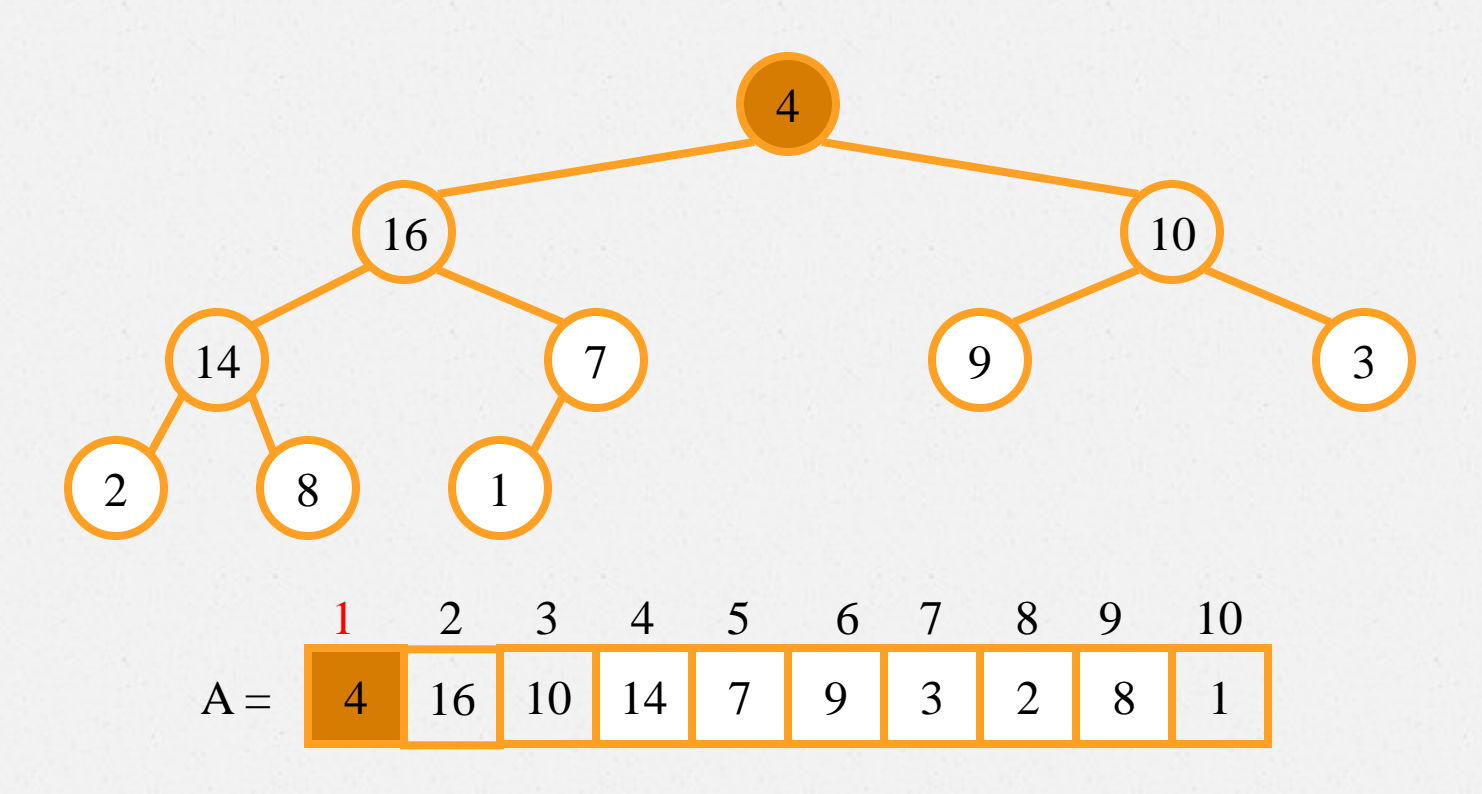

**Max-Heapify(A,1)**

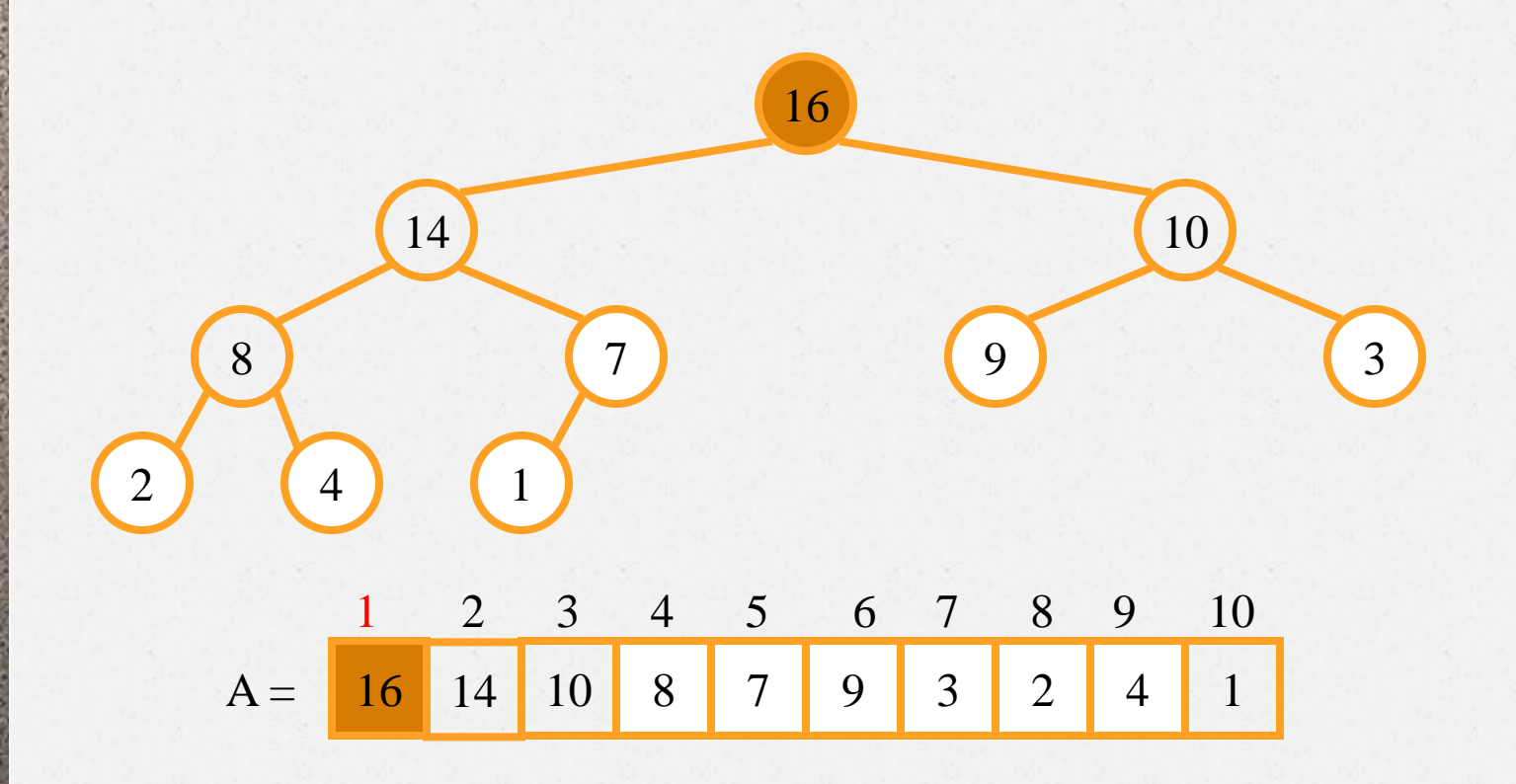

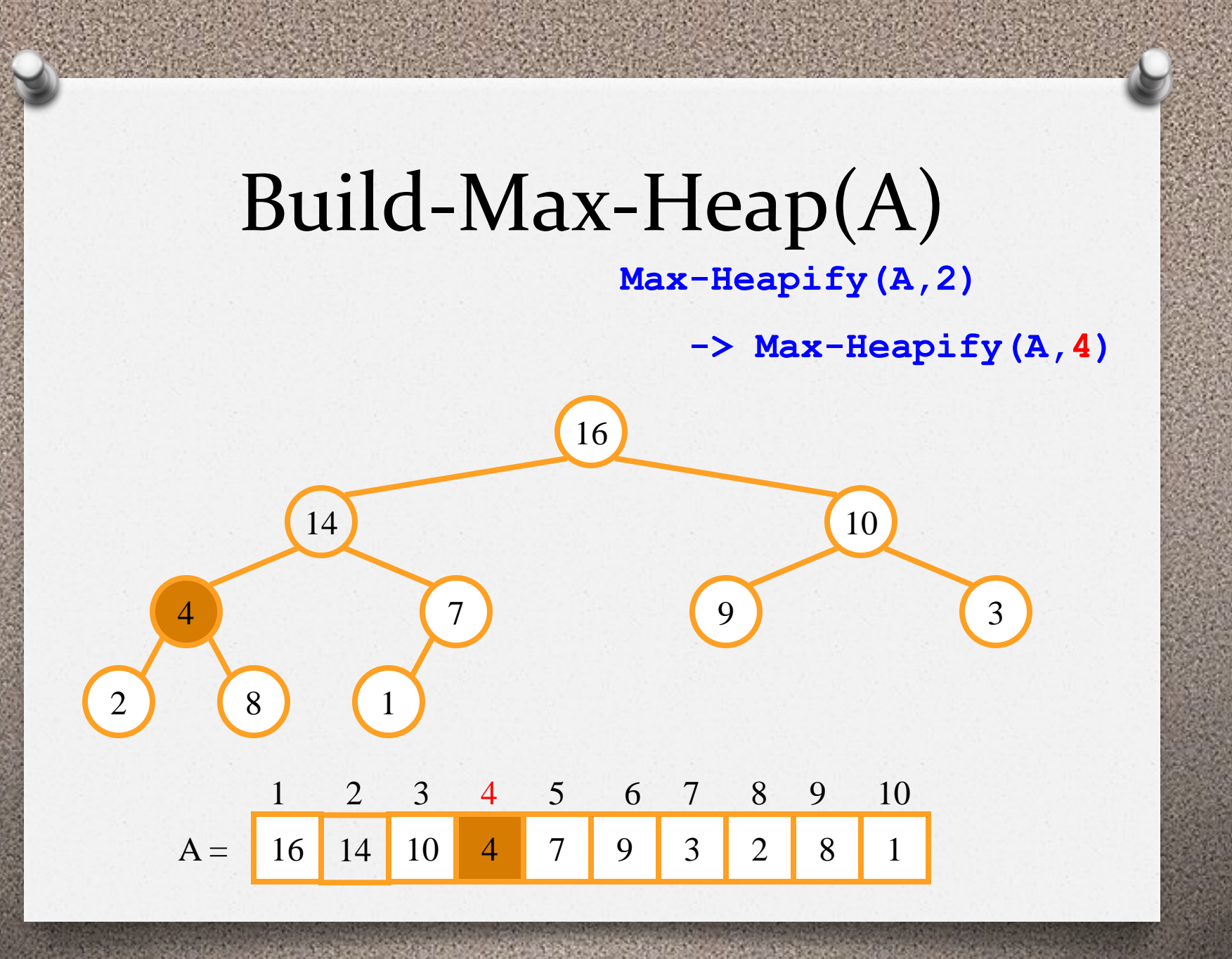

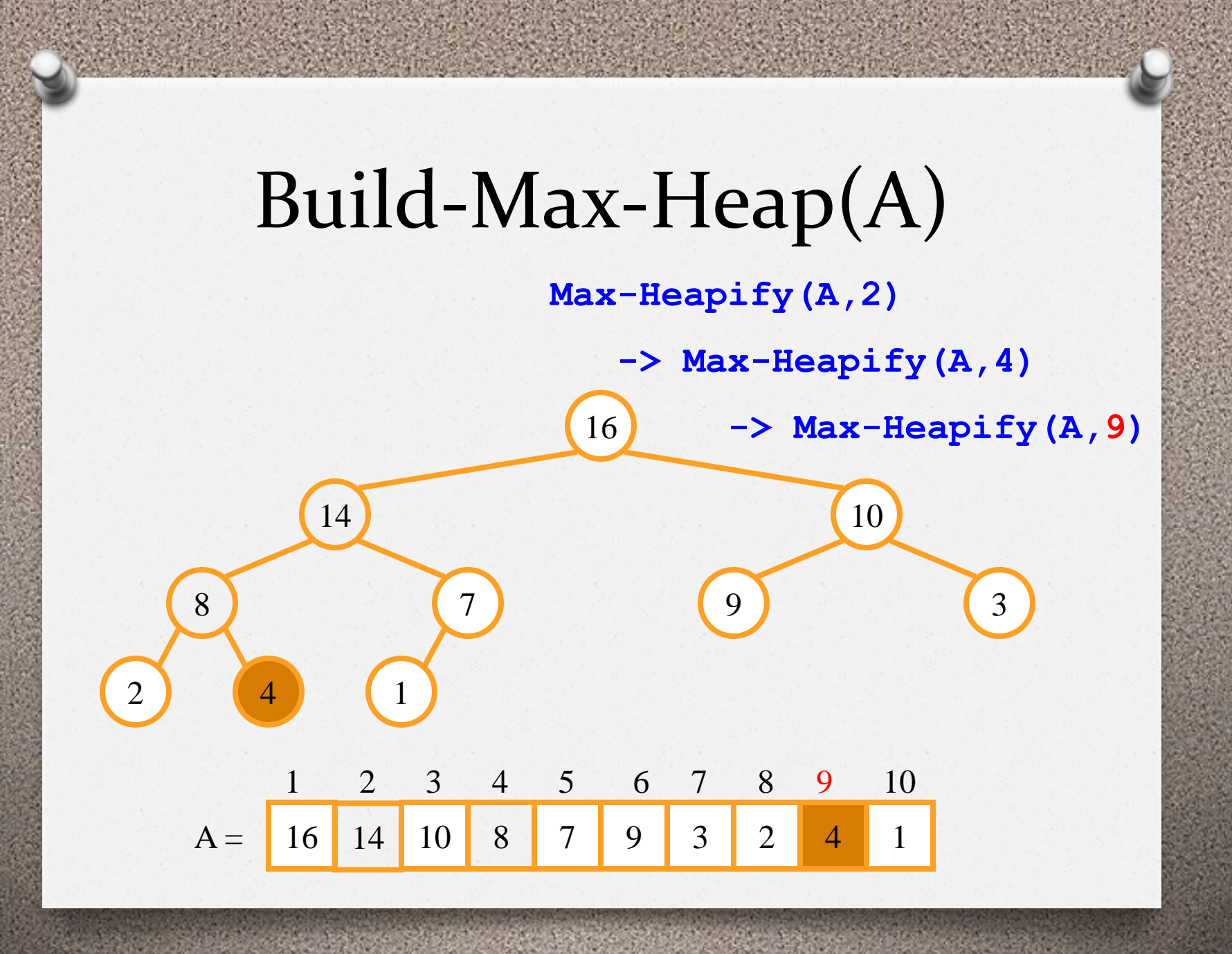

 $O(n \lg n)$ ?

 $\lfloor \lg n \rfloor$   $\lfloor \lg n \rfloor$ ) 2  $(h) = O($ 2 lg 0 lg 0 1 *h*  $O(h) = O(n)$  $n \bigcap_{\Omega \subseteq \Lambda}$   $\Omega \subseteq \mathbb{R}^n$ *h h n h*  $\frac{h}{h+1}$   $O(h) =$ i.  $\overline{\phantom{a}}$   $\sum_{n=1}^{\lfloor \lg n \rfloor} \frac{n}{2^{h+1}}$   $O(h) = O(n \sum_{n=1}^{\lfloor \lg n \rfloor}$  $=0 \mid \Delta$   $h=$  $^{+}$ 

)  $(1 - x)$ 2 (  $2^h$   $\overline{k=0}$ 2  $\frac{1}{2} 2^h$   $\frac{1}{k=0}$   $(1-x)$  $\frac{h}{2^h} = 2$  ( $\because \sum_{k=1}^{\infty} kx^k = \frac{x}{4}$ *k k h*  $h \sim \sum_{k=0}^{N}$  (1  $\sum_{k=1}^{\infty} \frac{n}{2^k} = 2 \left( \frac{1}{2} \sum_{k=1}^{n} k x^k \right) =$  $\infty$  $=$  $\infty$  $=$  $\dddot{\cdot}$ 

Build-Max-Heap não é O(nlgn), mas O(n)

 $\lfloor \lg n \rfloor$  $) = O(n)$ 2  $) = O($ 2 ( 0 lg 0 *O n h*  $O(n)$ *h O n h h n h*  $\sum_{n=1}^{\infty} \frac{n}{2^n} = O(n \sum_{n=1}^{\infty} \frac{n}{2^n}) =$  $\infty$  $=0$   $\angle$   $h=$ 

### Heapsort(*A*)

**Heapsort(A) 1 Build-Max-Heap(A) 2 for i = A.length downto 2 3 exchange A[1]A[i] 4 A.heap-size = A.heap-size -1 5 Max-Heapify(A,1)**

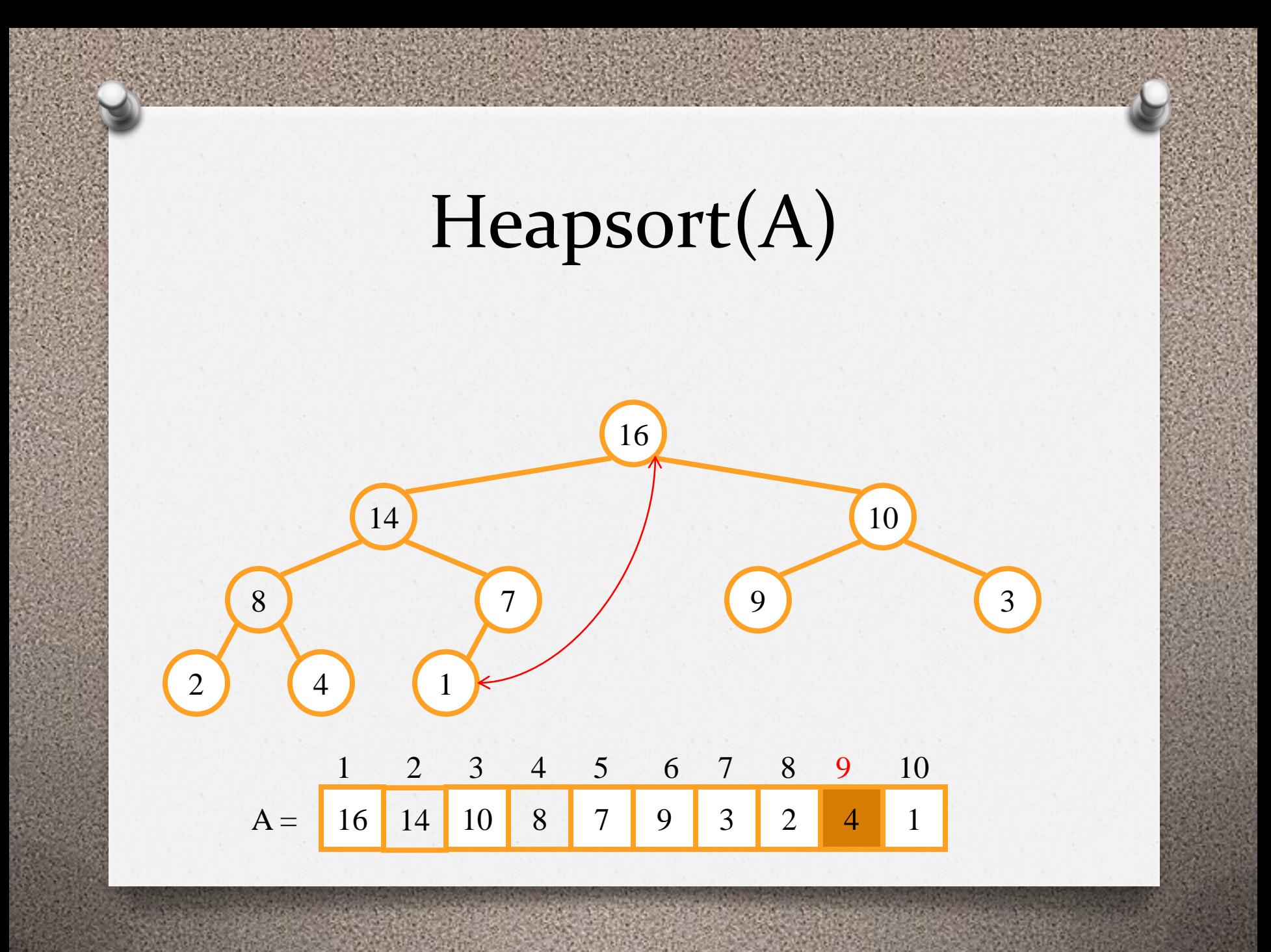

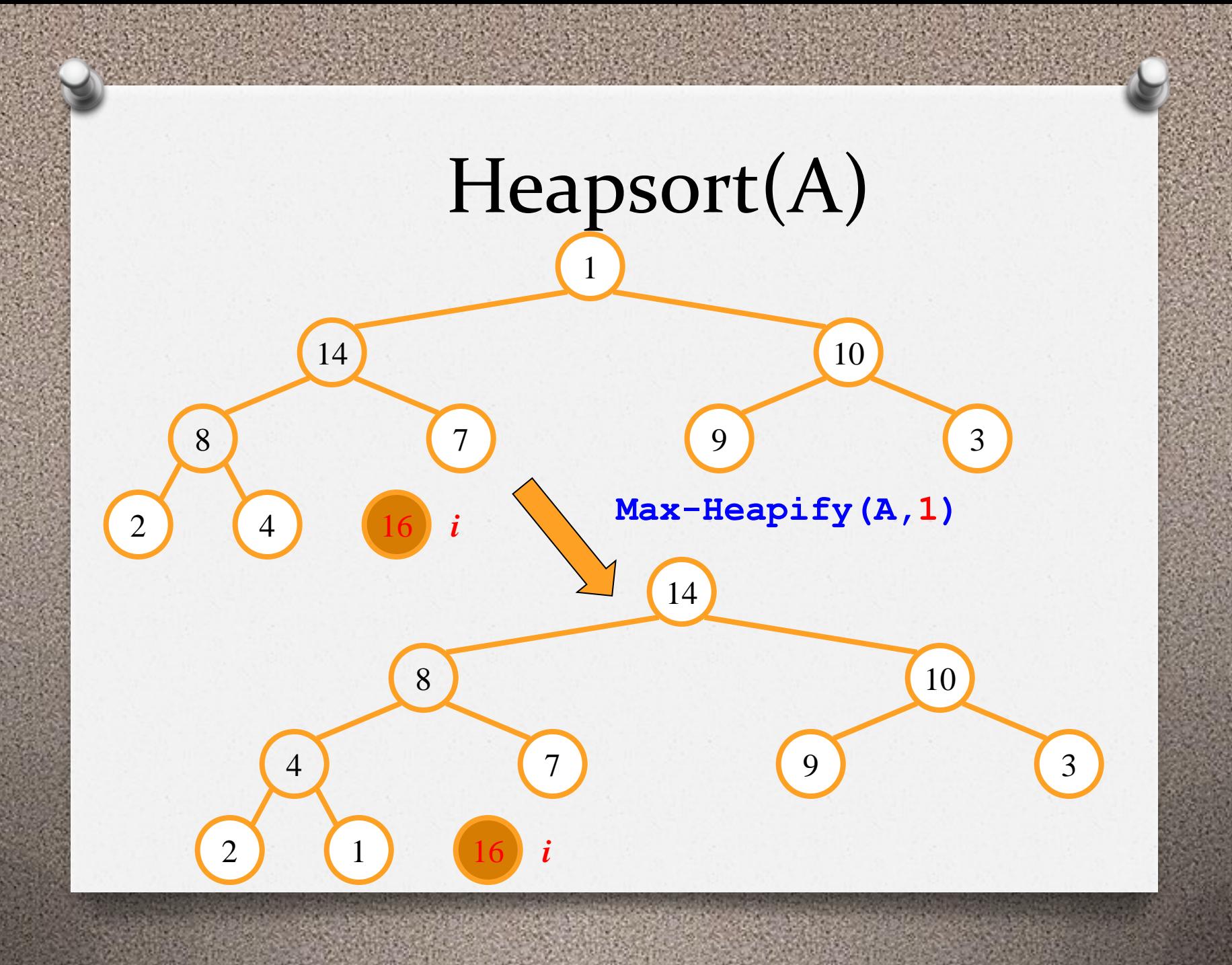

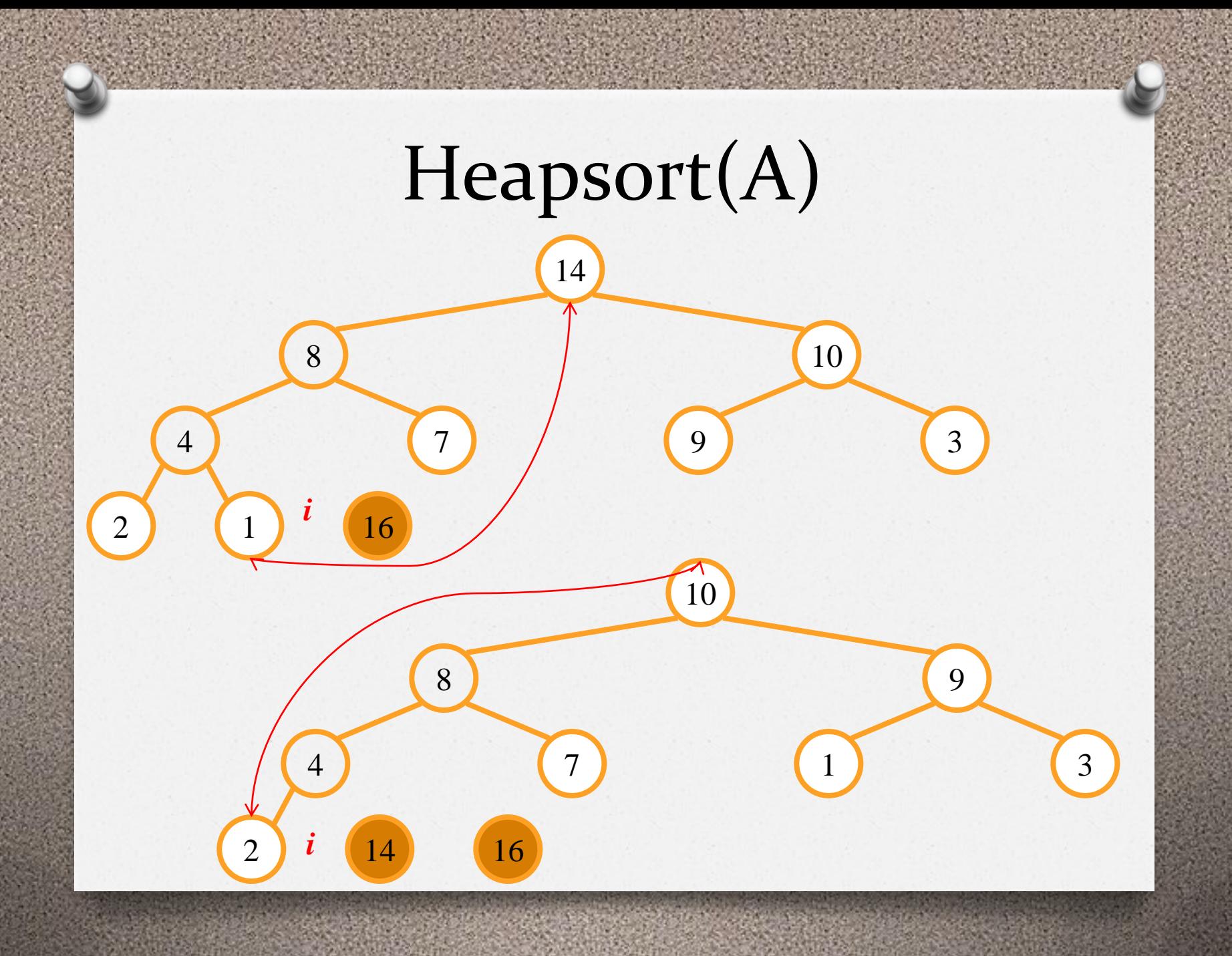

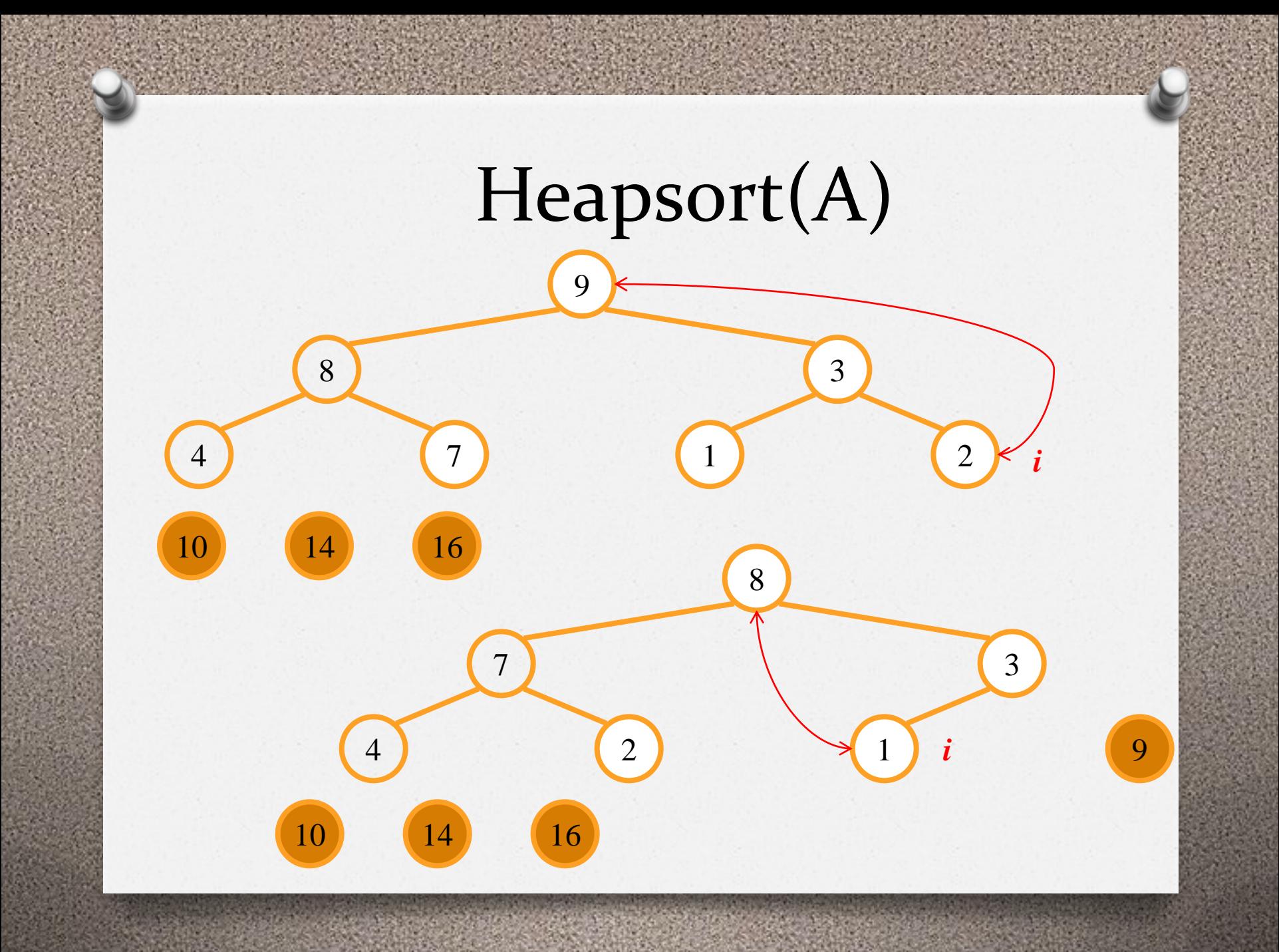

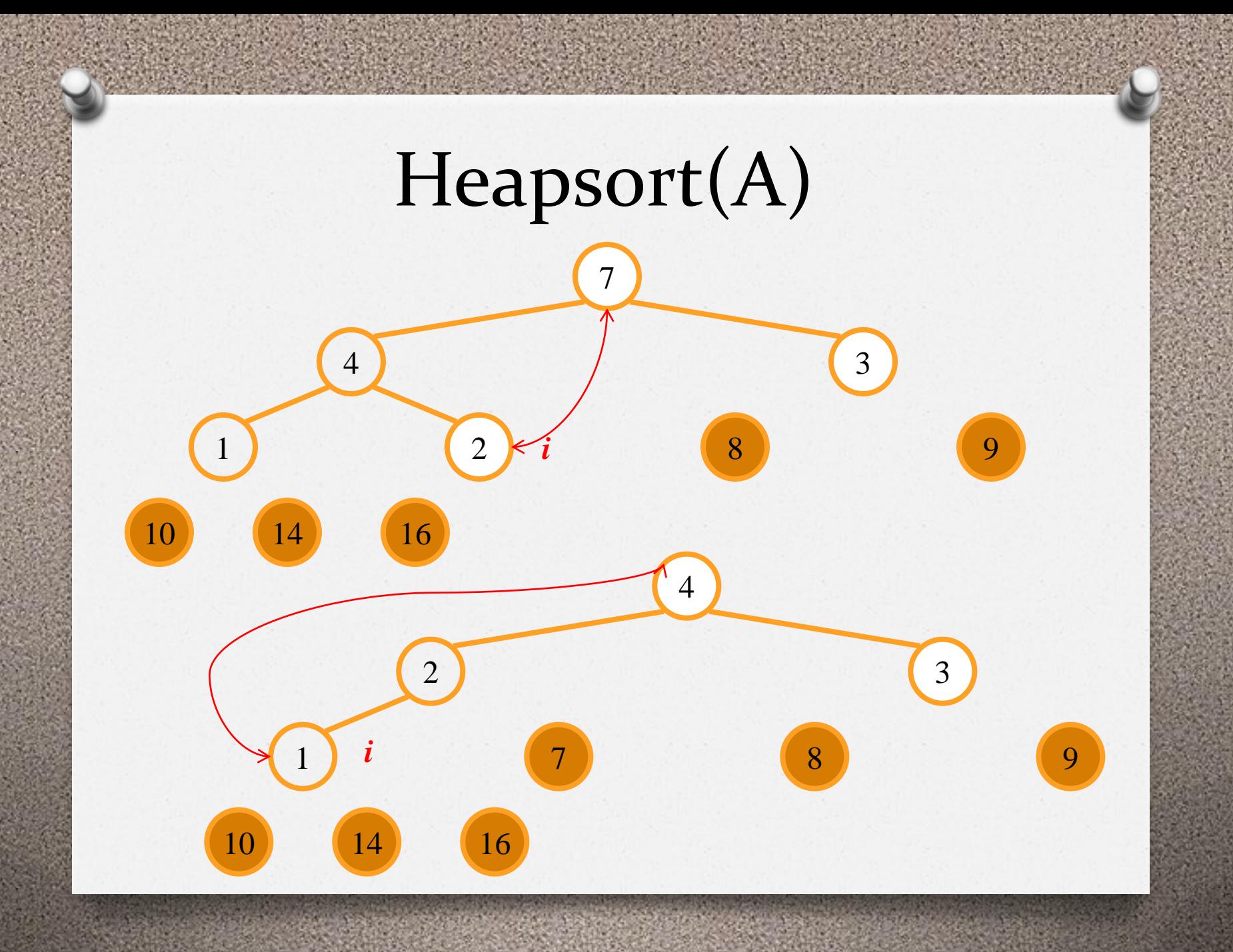

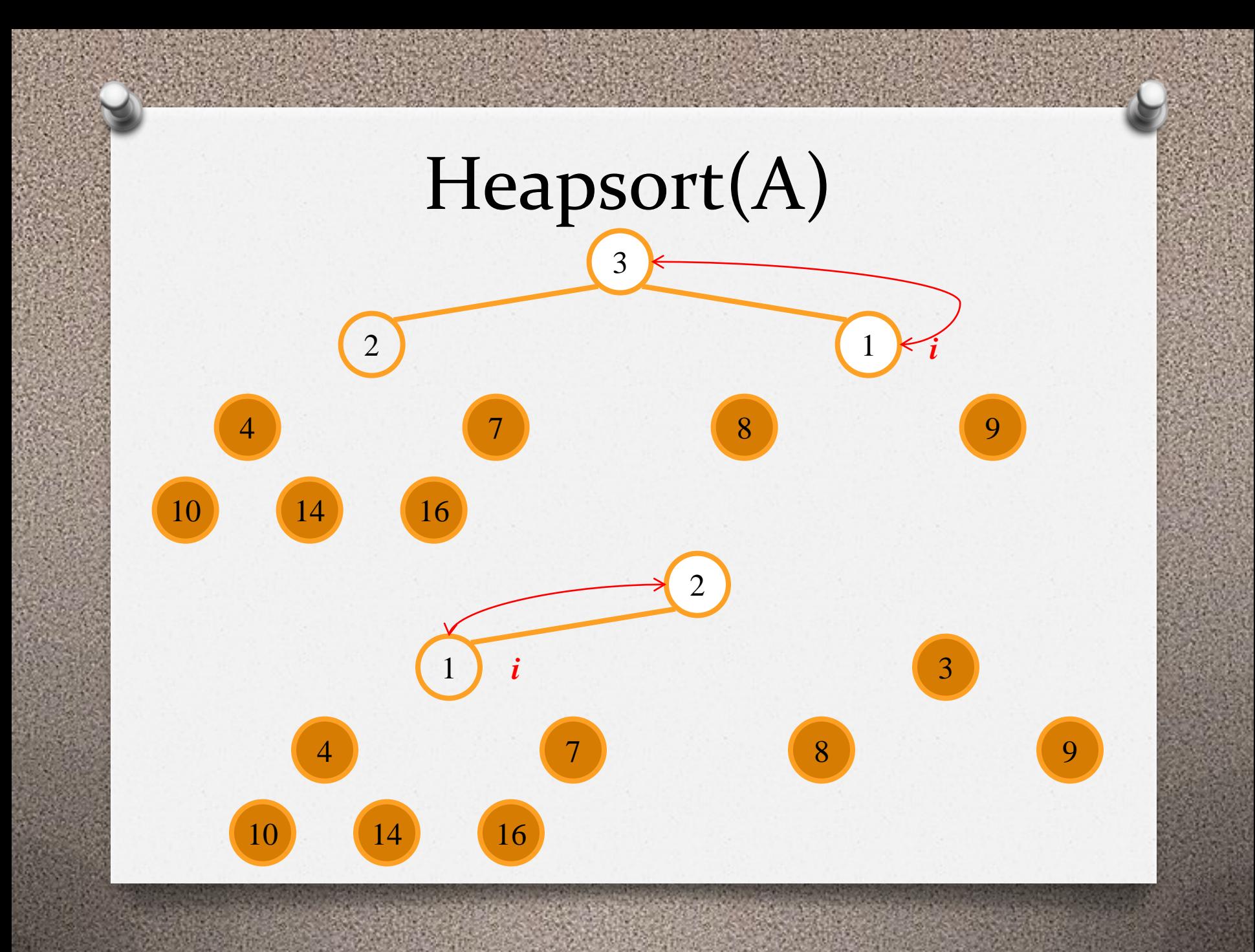

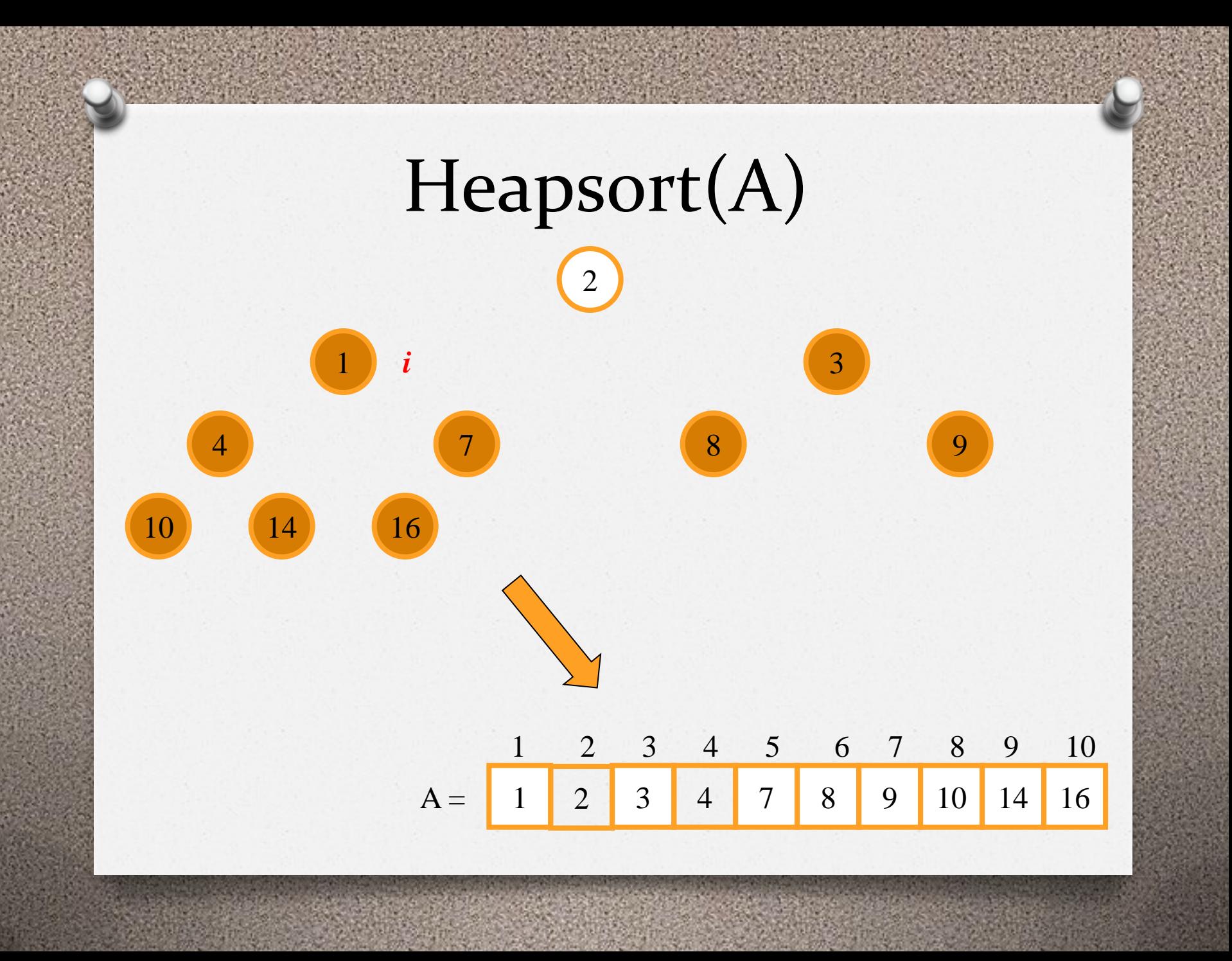

### Filas de Prioridade

- Filas de prioridade (priority queues) são estruturas de dados que mantem um conjunto *S* de elementos, onde cada um tem uma chave associada.
- A chamada **max-priority queue** suporta as seguintes operações:
	- $\checkmark$  Insert(*S*, *x*)
		- Insere o elemento *x* no conjunto *S*.
		- Complexidade O(lg *n*)
	- $\checkmark$  Maximum $(S)$ 
		- Retorna o elemento de *S* com a maior chave.
		- Complexidade  $O(1)$

#### Filas de Prioridade

#### **Extract-Max(S)**

- **Remove e retorna o elemento de S com a maior chave.**
- **Complexidade O(lg n)**

#### **Increase-Key(S,x,k)**

- **Aumenta o valor da chave de um elemento x** para um novo valor  $k$ , onde  $k \ge$  valor **atual da chave do elemento x.**
- **Complexidade O(lg n)**

#### Filas de Prioridade

**Heap-Maximum(A)** 

**1 return A[1]**

**Heap\_Extract-Max(A)** 

1 if heap-size[A] 
$$
< 1
$$

**2 error "heap underflow"**

$$
3 \quad \max = A[1]
$$

$$
4 A[1]=A[A.\mathsf{heap}\text{-size}]
$$

5 A.heap-size = A. heap-size – 
$$
1
$$

6 Max-Heapify 
$$
(A, 1)
$$

**7 return max**

#### Heap-Increase-Key **Heap-Increase-Key (A, i, key) 1 if key < A[i] 2 error "new key is smaller than current key" 3 A[i] = key 4 while i > 1 and A[Parent(i)] < A[i]** 5 exchange  $A[i] \leftrightarrow A[Parent(i)]$ **6 i = Parent(i)**

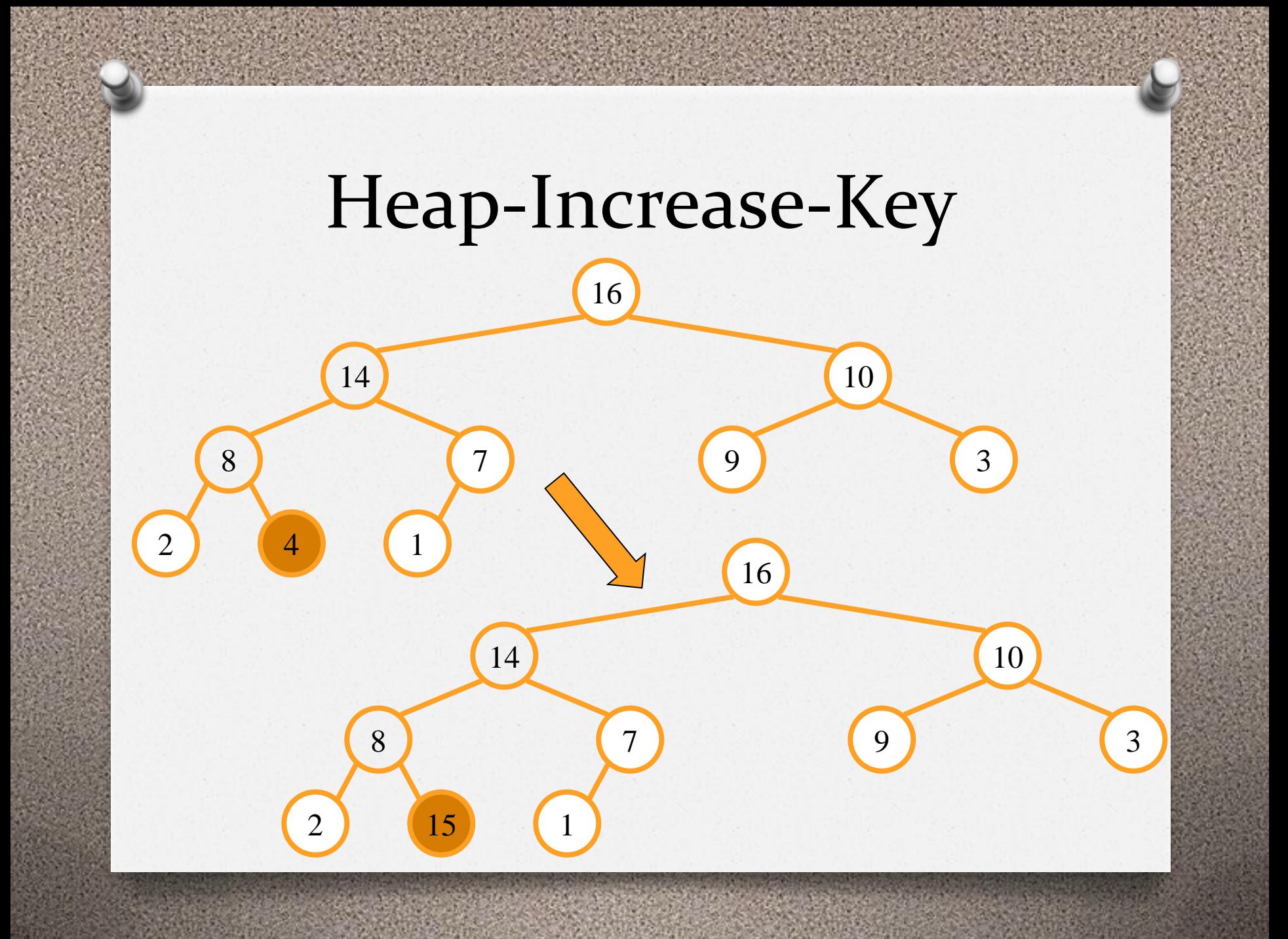

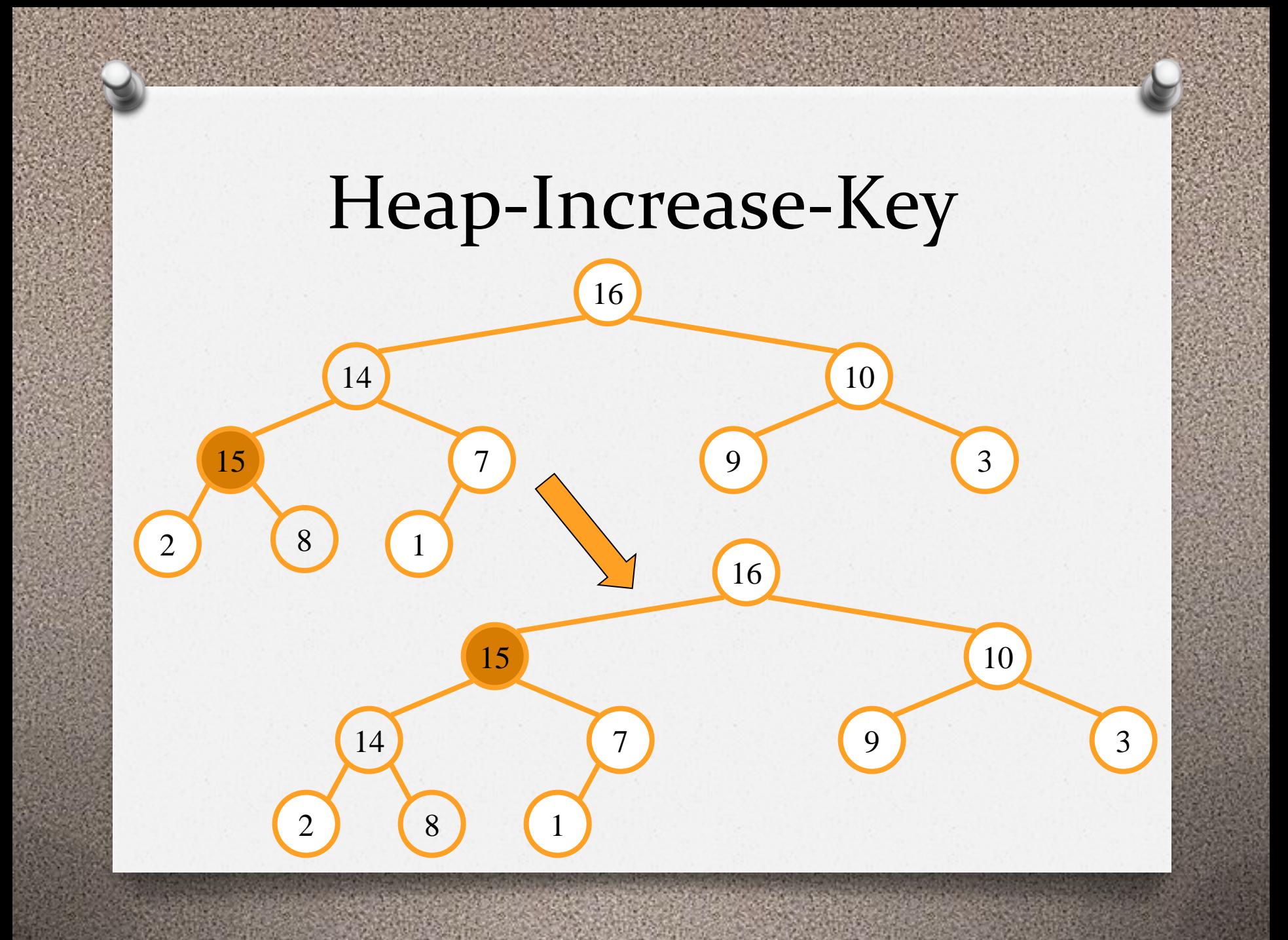

#### Heap\_Insert

**Heap\_Insert(A, key)** 

- **1 A.heap-size = A.heap-size + 1**
- **2 A[A.heap-size] = -∞**
- **3 Heap-Increase-Key(A, A.heap-size, key)**